## Level Engineering - Layout

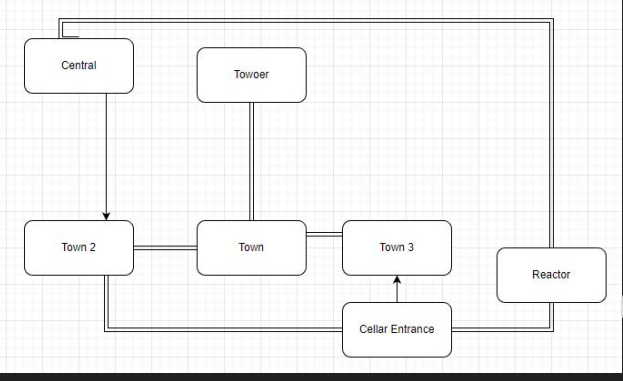

**Based on Two Ideas:**

- **1. See the whole map from a tower**
- **2. Open the exit with two switches located in the sci fi area**

First Layouts and Sketches:

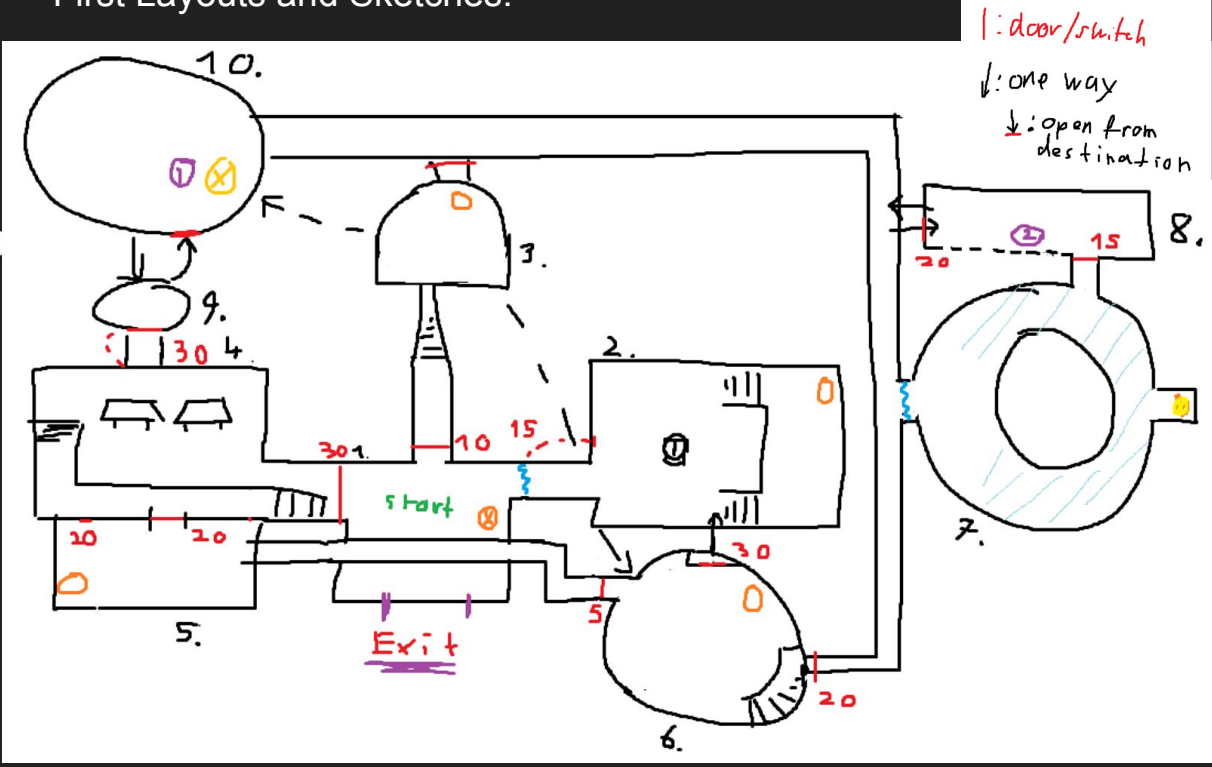

 $\sigma$ : Ah

 $O(E_X)$ 4 Hazard  $\frac{1}{5}$ : Dash Gate

a: dash

**Luperade** 

@ : dash upgrade

#### Level Engineering - Single Room Layouts

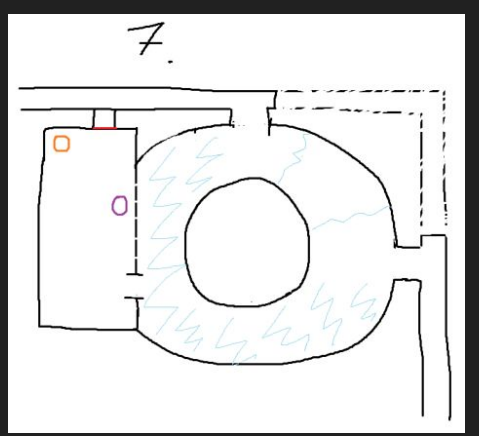

Lots of small sketches of single rooms

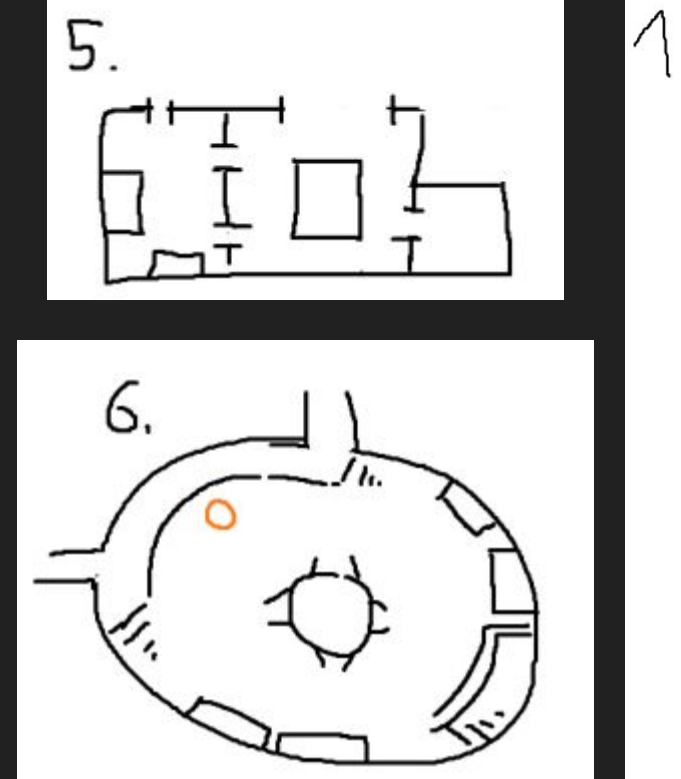

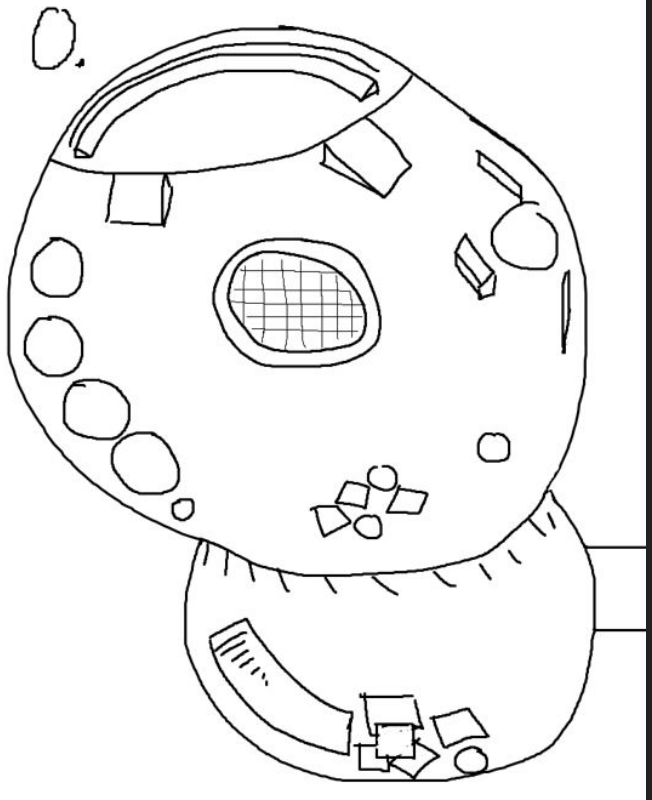

# Level Engineering - Mood Board

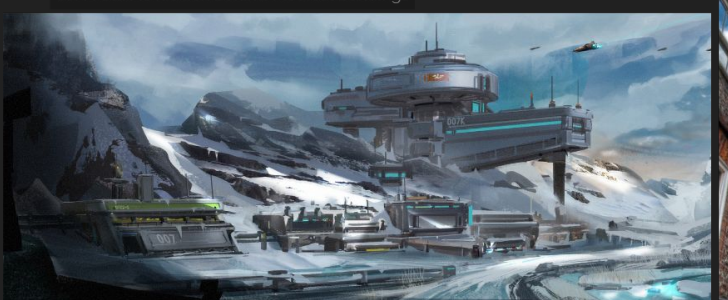

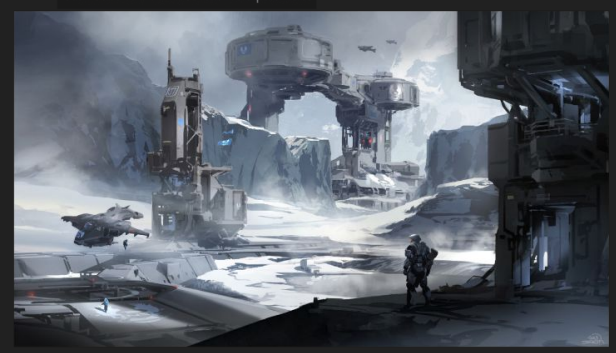

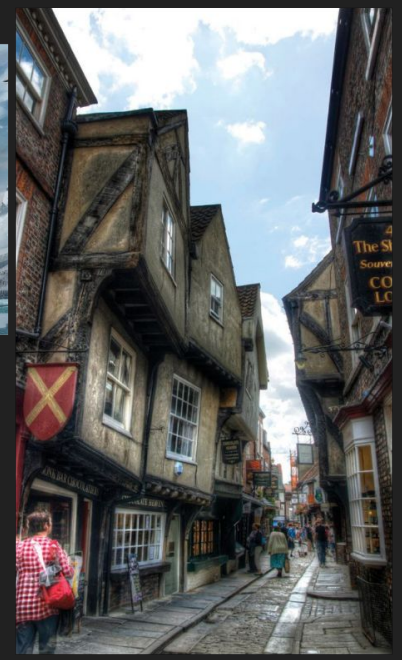

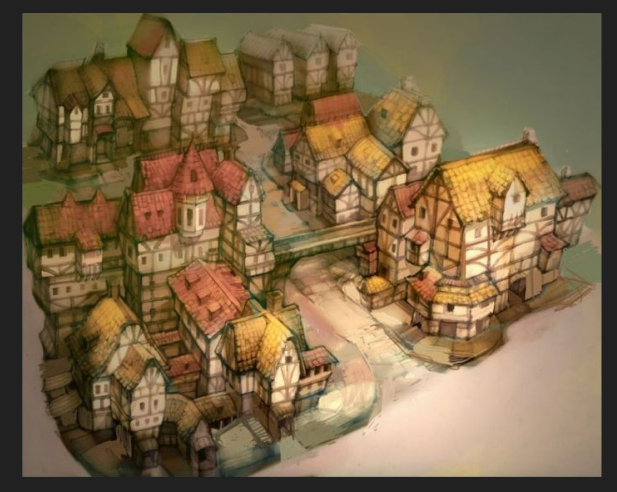

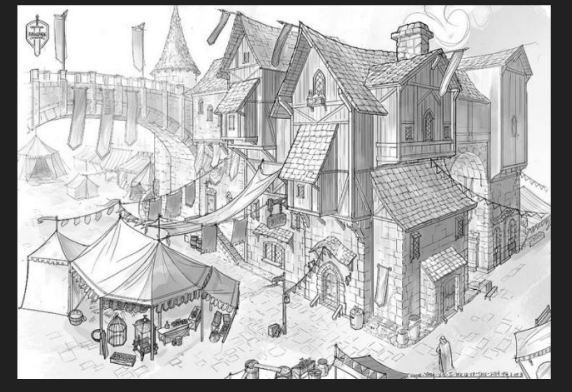

### Level Engineering - Map and Final Layout

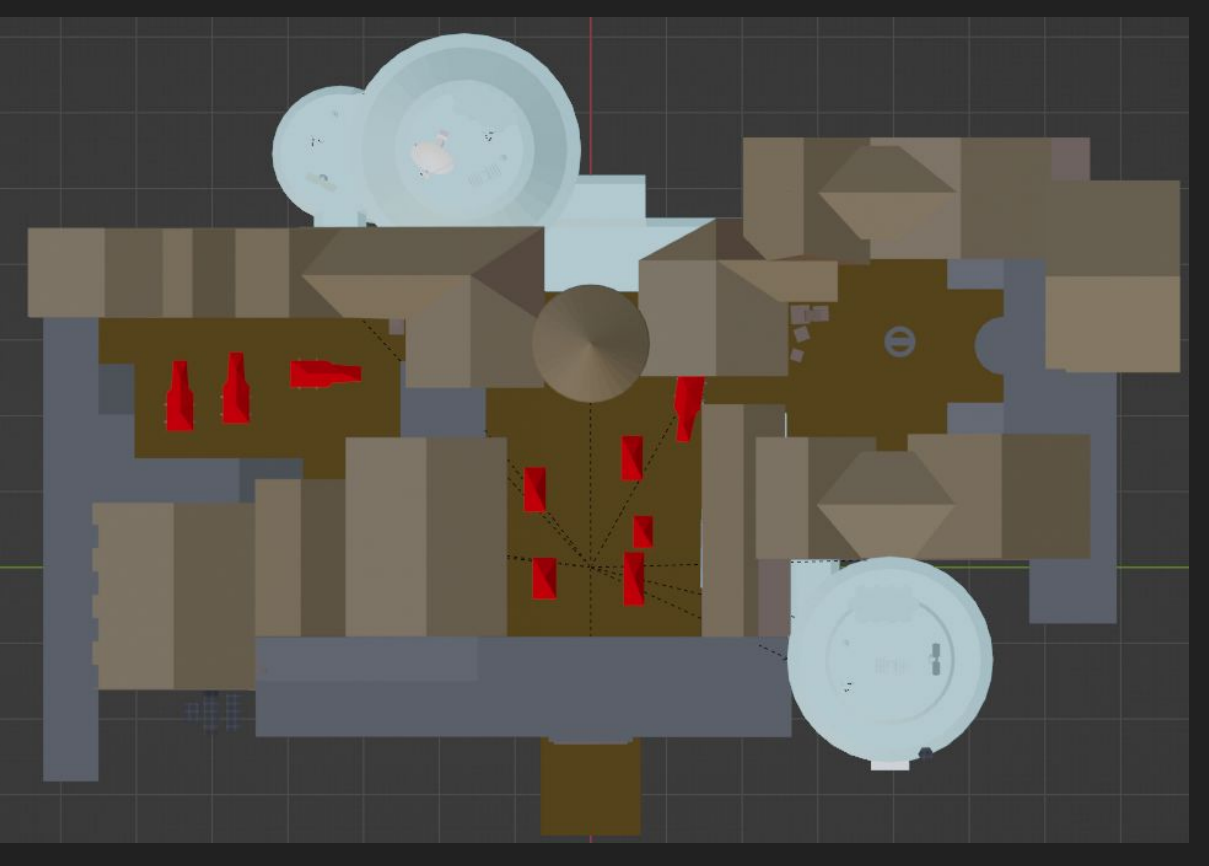

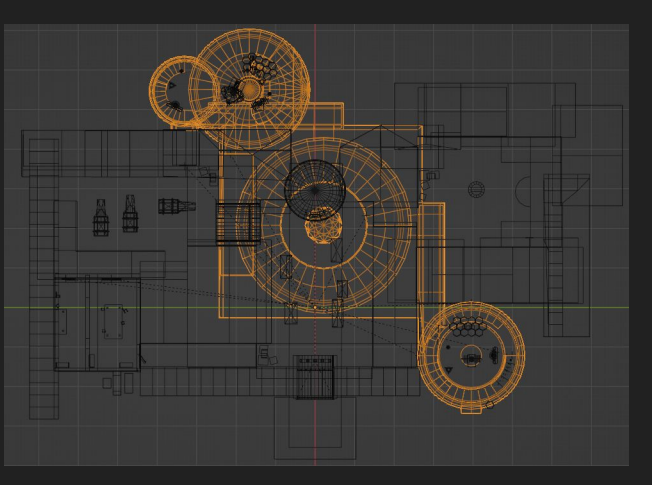

Map In Blender

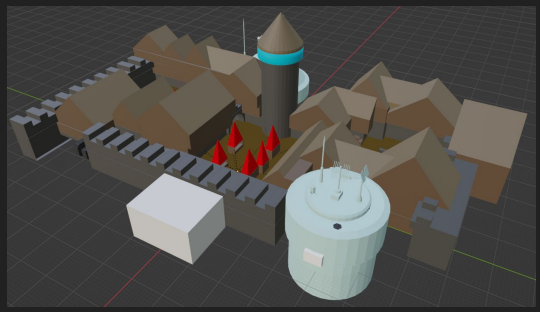

### Level Engineering - Control Center Process

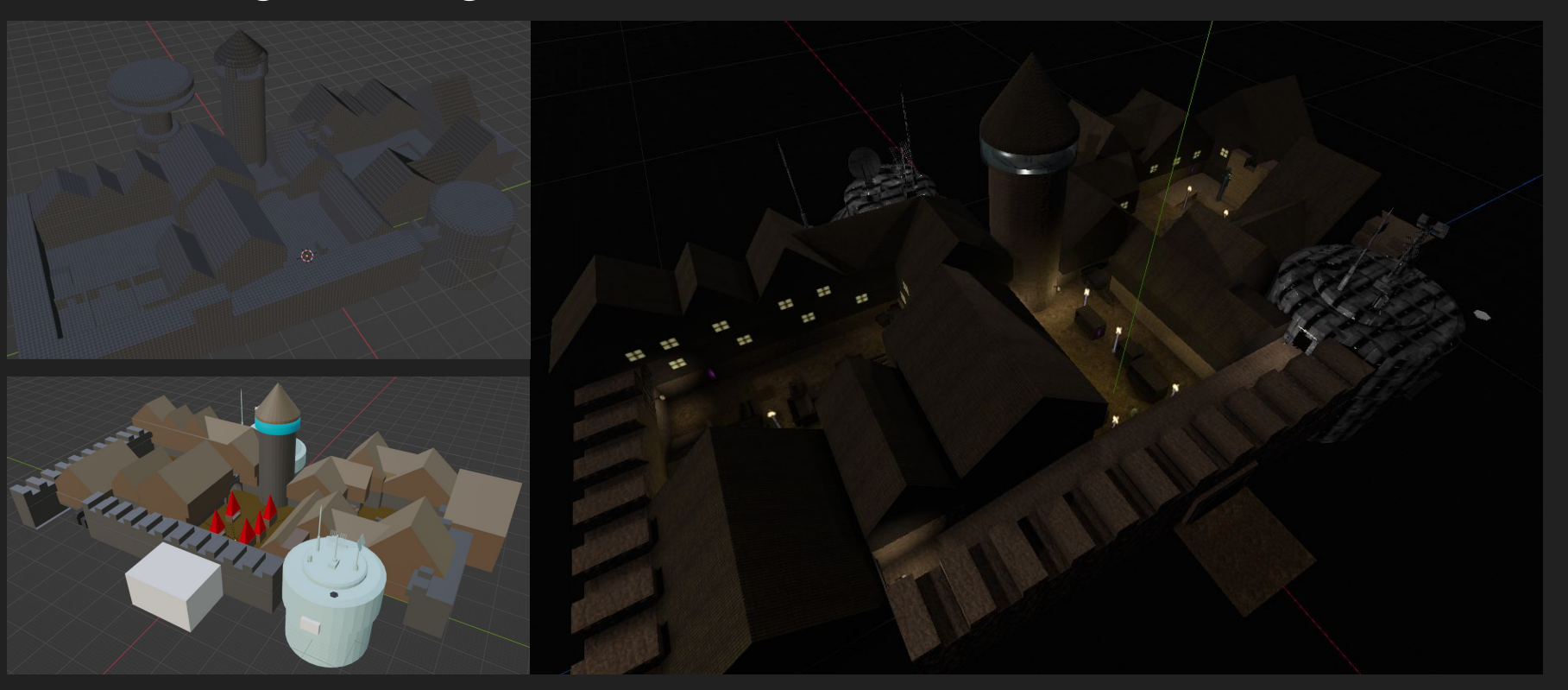

## Level Engineering - Control Center Impressions

The first 3 Areas:

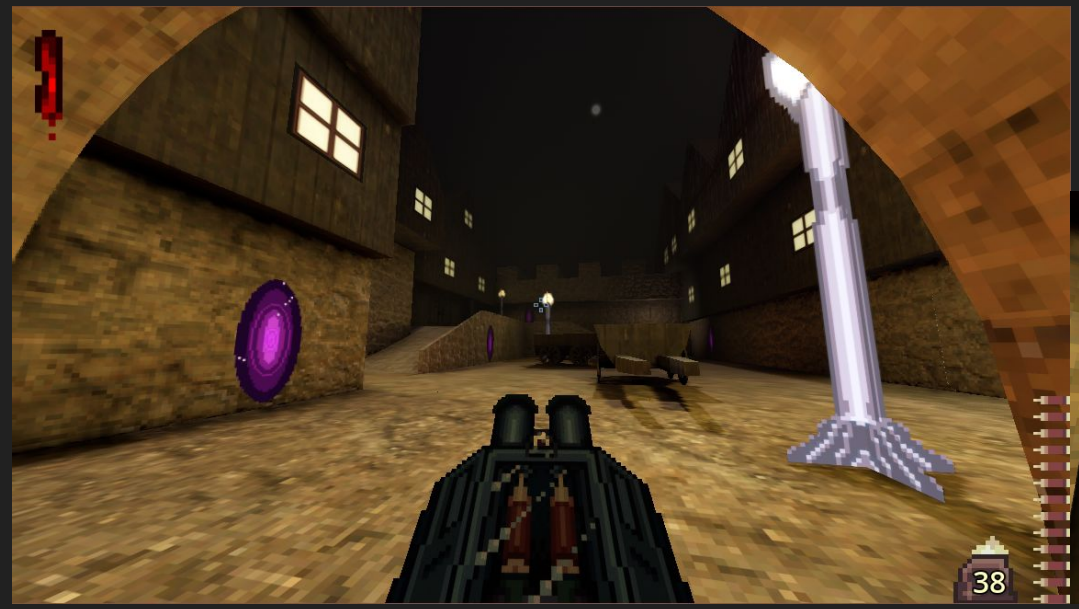

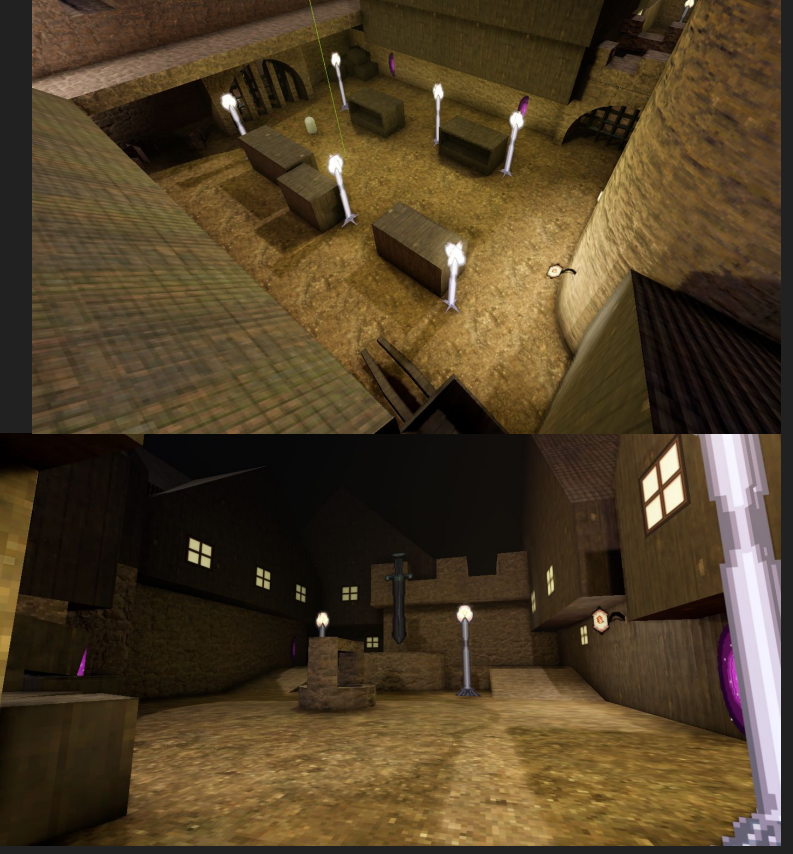

#### Level Engineering - Control Center Process

Command Room: Outside and Inside

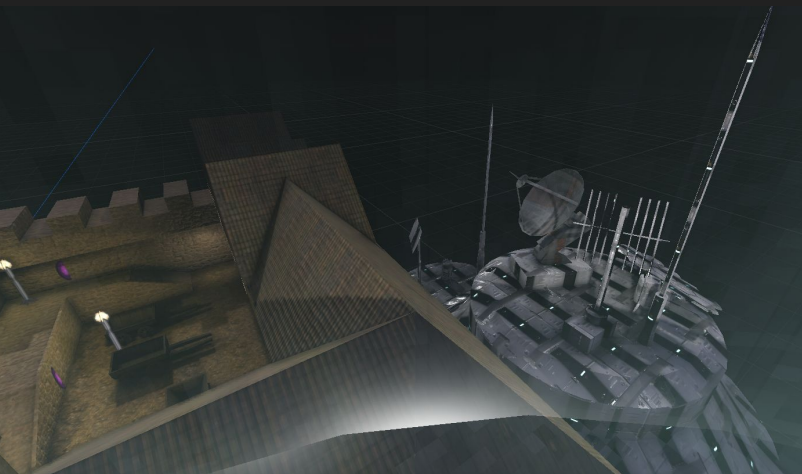

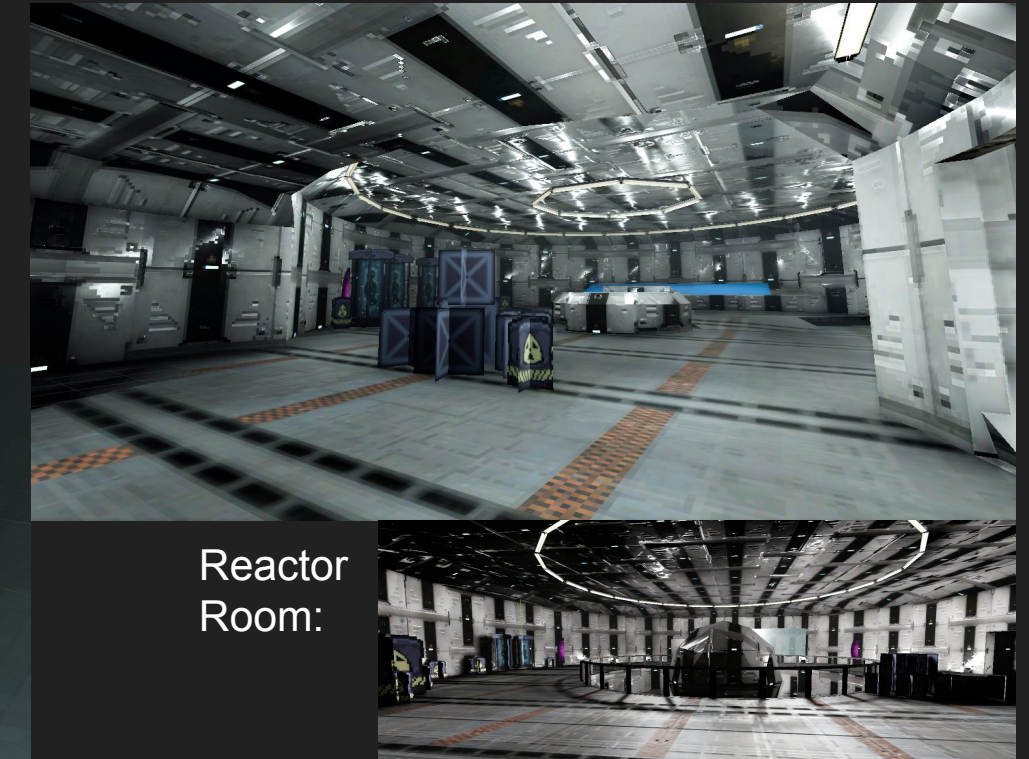